#### *Application Note*

*AN2690 03/2004*

*Low Frequency EEPROM Emulation on the MC68HLC908QY4*

#### **By Alan Devine 8/16-Bit Division East Kilbride, Scotland**

#### **Introduction**

To avoid the cost of using external EEPROM devices, the FLASH on Motorola microcontrollers can be used in most applications to emulate EEPROM.

Techniques for emulating EEPROM on the MC68HLC908QY4 family are discussed in application note AN2346. These techniques require the MCU to be running with a minimum bus frequency of 1 MHz. This application note discusses how to emulate EEPROM on the MC68HLC908QY4 when an external 32768 Hz crystal oscillator is used to drive the application.

As the FLASH on the device requires a minimum program bus clock frequency of 1 MHz, the crystal clock is too slow to successfully program the FLASH array. A potential solution is to run the device from the internal oscillator (typically 4 MHz) when programming the FLASH, and then to switch back to the external crystal for the main application. However, due to the security implemented on the MC68HLC908QY family, it is possible to write to the clock selection register (change clock source) only once after reset. Thus, in order to switch to the internal oscillator when running on the crystal clock, a reset of the MCU must be forced. This can be done using one of the following methods: Illegal Opcode, Illegal Address, COP Timeout and External Reset; however, resuming execution of the application is more difficult, as the reset vector is fetched and all modules and registers are reset to their default state, which could be a limitation in some applications.

Two general methods are presented; Method 1, where a reset is forced at the beginning of the loop; and Method 2, where a reset can be forced anywhere in the loop. The advantages and disadvantages of the two methods are listed. Although the particular methods may not fit the specific application exactly, it should be possible to apply one of them. Before these methods are examined, the techniques of forcing a reset are described.

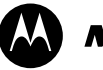

**MOTOROLA** intelligence everywhere

digital dna

*NOTE: The appendix at the end of this document describes a sample application that implements Method 1. It comprises a description of the application, a block diagram of the hardware, and full details of the software.*

#### **Forced Reset Operation**

This can be done using one of the following methods: Illegal Opcode, Illegal Address, COP Timeout and External Reset. In the examples presented, the Illegal Opcode Reset is used and is forced by executing the STOP instruction when the STOP bit in the CONFIG1 is cleared. This method can only be used when the application program does not use STOP mode. A more general purpose method would be to use an actual illegal opcode, which can be easily generated.

The source that caused the reset can be determined by checking the flags in the SIM Reset Status Register (SRSR). i.e. An Illegal Opcode Reset sets the ILOP bit (bit 4) in the SRSR register. To distinguish between a forced reset and an actual illegal opcode, a specific bit pattern should be written to RAM prior to forcing the reset and this pattern should be verified after the ILOP flag is detected.

A reset causes the following actions to occur:

- Reset vector is fetched.
- Data registers are set to default conditions. (For example, in general, outputs default to inputs, which could affect the application.)
- Internal registers are reset:
	- Accumulator (A) XXXXXXXX
	- Index Register (H:X) 00000000XXXXXXXX
	- Stack Pointer (SP) 0000000011111111
	- Program Counter (PC) Loaded from \$FFFE \$FFFF
	- Condition Code Register (CCR) X11X1XXX
- Peripherals are set to default conditions (usually switched off).

Forcing a reset could be an issue in some applications, as register values are changed. It is very important to put the application into a known state before forcing the reset, and to restore the registers to their known state, as quickly as possible. This can be achieved by copying critical register values to RAM, and then restoring the values after the forced reset.

### **Method 1 — Reset Forced at Start of Main Loop**

This is the simpler of the two methods, because the reset is always forced at the start of the main loop. The application example in the appendix uses this method; it forces the reset using an illegal opcode (STOP Instruction used to generate an Illegal Opcode Reset); see the appendix for specific details.

**[Figure 1](#page-4-0)** shows a basic flow diagram of the operation. Out of reset, the MCU runs from the internal RC (IRC) oscillator. The code performs some common initialization tasks, which could include setting up ports and peripheral configuration.

The code then checks for a Power On Reset (POR) condition, by reading the SRSR. If the POR flag is set, the code executes the POR initialization, before enabling and switching to the crystal clock source. If a 32768 Hz crystal is used, switching to the external clock takes a relatively long time, as the crystal requires up to 4096 cycles to stabilize.

Alternatively, if an illegal opcode (ILOP) was detected, the code performs some specific initialization to restore the registers to the values prior to the reset. The ProgEE flag is then checked and; if it is set, the EEPROM is then programmed (see application note AN2346: "EEPROM Emulation using FLASH in MC68HC908QY/QT"), the ProgEE Flag is cleared to indicate programming was a success, the external crystal is enabled, and, finally, the main loop is entered.

If another reset condition was detected or the ProgEE flag is clear, the code jumps to the specific service routine, before switching to the external crystal and entering the main loop.

Each iteration of the loop checks the status of the ProgEE flag, to see if programming is to be performed, and then forces a reset, as required. This flag could be set by an external condition (for example, a switch or IRQ).

In this application, the decision to program EEPROM is always taken at the start of the loop. Thus, when the code starts up from the forced reset, it starts executing at the same part of the code, once initialization is complete. There is a latency from the event signalling to program EEPROM to the array being programmed. The maximum latency equals the maximum loop iteration + time to force reset + reset time and recovery + initialization + program time. The example application gives a typical time for this latency.

*NOTE: It could be necessary to save critical variables and/or internal registers before forcing the reset, and to restore this setup information when the MCU comes out of reset. This can be accomplished by storing the variables on the stack. Method 2 demonstrates this.*

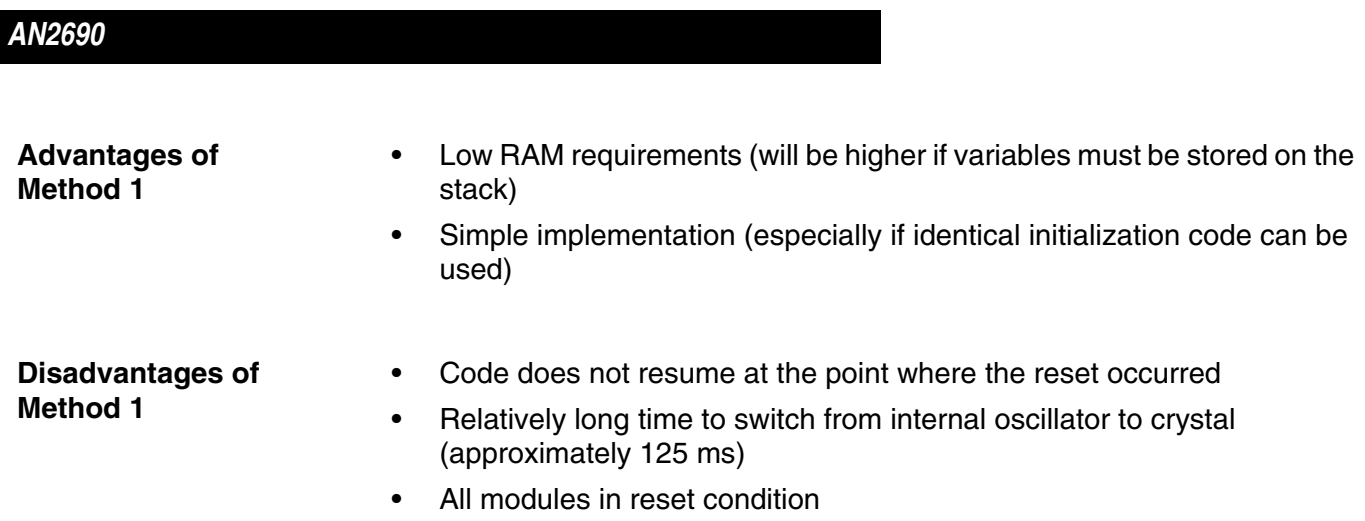

*AN2690 Method 1 — Reset Forced at Start of Main Loop*

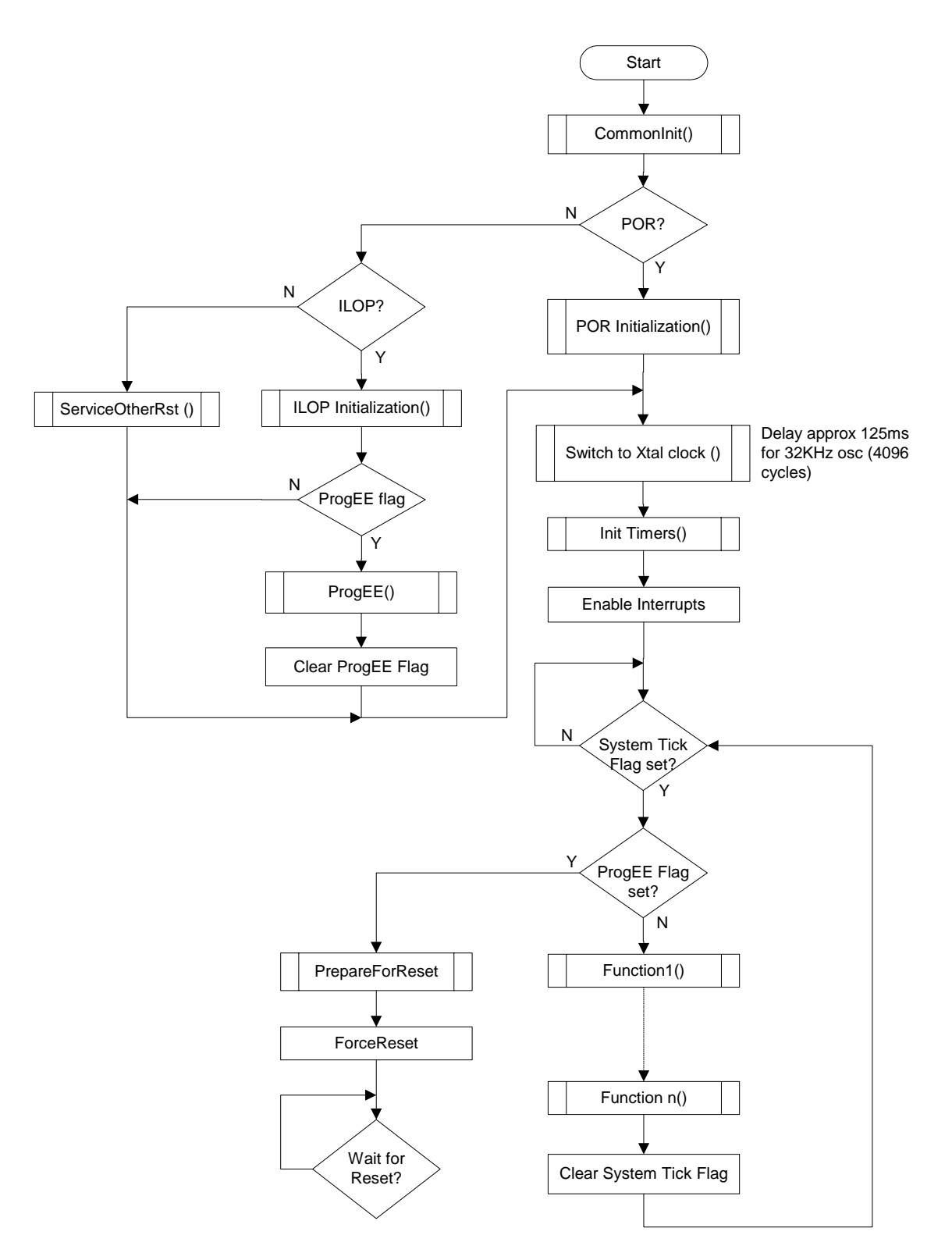

<span id="page-4-0"></span>**Figure 1. Method 1 — Flow Diagram**

### **Method 2 — Reset Forced Anywhere in Main Loop**

This method is more flexible than Method 1, but is also more complicated. It allows the program to call the ProgEEprom command at any point within the application, and then to return to the next instruction after the call, when EEPROM programming is complete.

Before calling the ProgEEprom routine, any critical variables should be pushed onto the stack. The ProgEEprom routine also stores the internal registers on the stack, before jumping to the ForceRst function. The JSR instruction automatically pushes the return address (instruction after JSR ForceRst), so that the program can return to this point in the application after the programming is complete. The ForceRst routine copies the current stack pointer and a ForceRst code to predefined RAM locations, before forcing the reset with an illegal opcode. See **[Figure 2](#page-6-0)** for details.

When the application restarts after a forced reset, the previously stored data registers should immediately be restored to the specific MCU registers. The code retrieves the saved stack pointer from RAM and adjusts it to point to the start of the copied data (see **[Figure 3](#page-7-0)**).

Once the variables are restored and the other initialization performed, the EEPROM emulation routine should be called.

The code then switches back to the external oscillator before returning to the instruction following the forced reset. This is achieved by loading the original Stack Pointer (use TXS instruction) and executing an RTS instruction, which loads the PC with the address stored on the stack. This address is the address of the instruction immediately following the JSR instruction that was executed in the ProgEEpom routine. The process restores the contents of the internal registers before executing a RTS, which returns to the main routine. See **[Figure 3](#page-7-0)** for a general startup procedure.

**Advantages of Method 2**

- Resumes code execution at the instruction after the forced reset
- Current program status saved and restored

**Disadvantages of this Method 2**

- Additional RAM required to store program setup
- Relatively long time to switch from internal oscillator to crystal (approximately 125 ms)
- All modules in reset condition.

*AN2690 Method 2 — Reset Forced Anywhere in Main Loop*

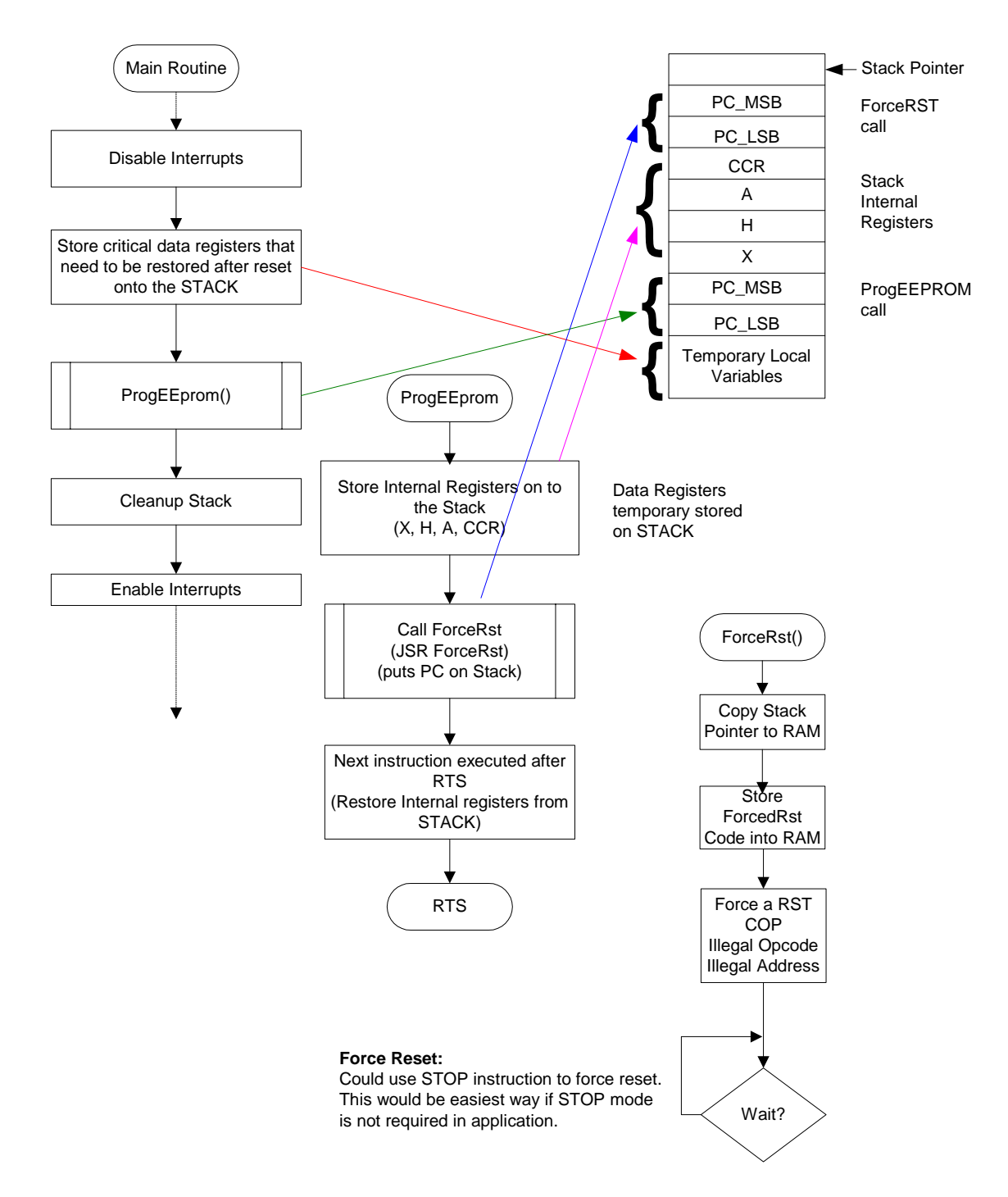

<span id="page-6-0"></span>**Figure 2. Method 2 — Forcing a Reset**

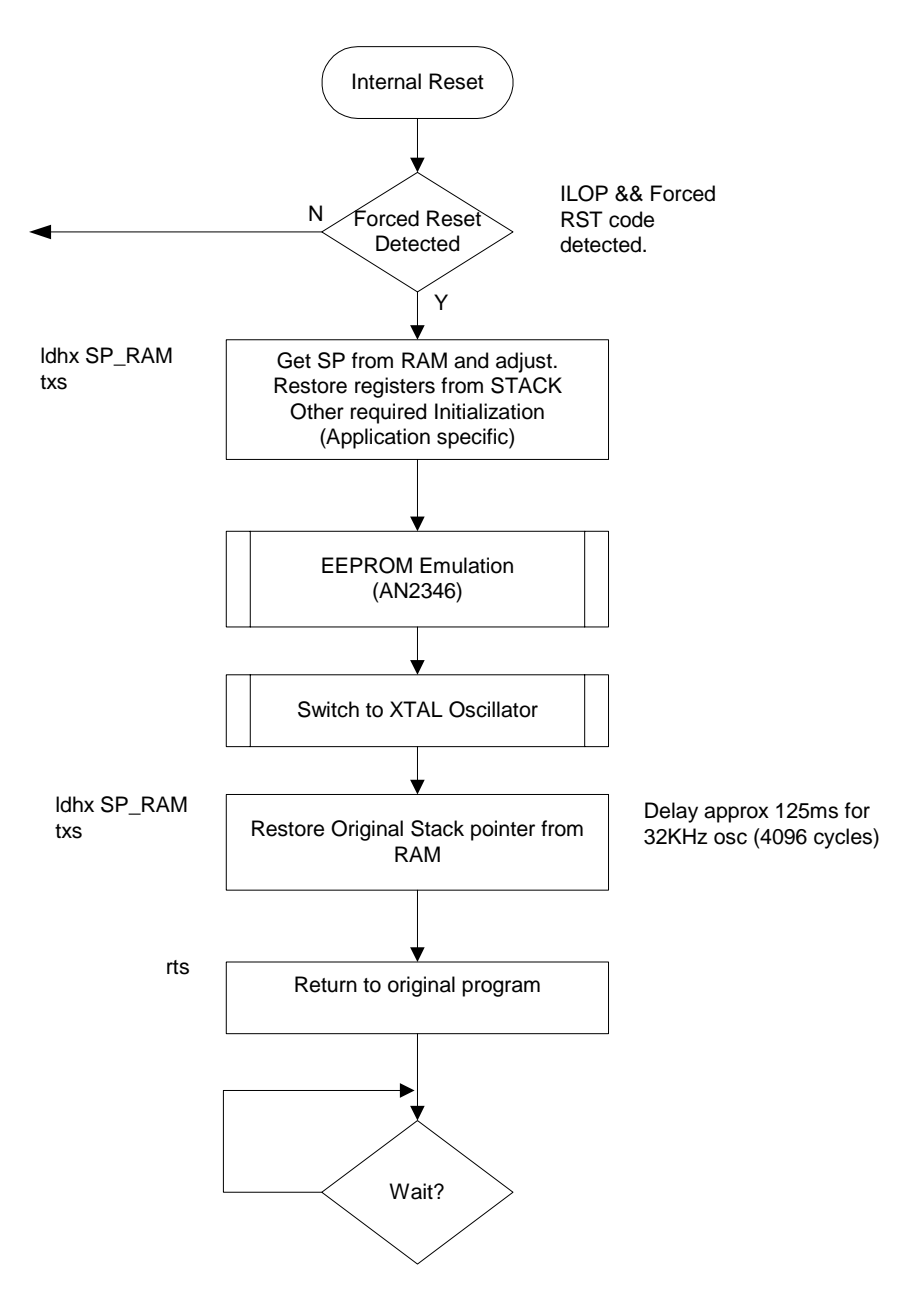

<span id="page-7-0"></span>**Figure 3. Method 2 — Recovering from Reset**

Fr  $\boldsymbol{\Phi}$  $\bf \Phi$  $\boldsymbol{\eta}$  $\mathbf 0$ 

ale

 $\boldsymbol{g}$  $\bf \Phi$ 

mic

o n d u  $\mathbf 0$ t o

r, I

n

.<br>ق

## **Conclusions**

It is feasible to emulate EEPROM on the MC68HLC908QY family, when the main application is running from a 32768 Hz external crystal, by forcing a reset at a specific part of the code, thereby causing a switch to the internal oscillator and allowing the FLASH to be programmed.

However, in doing so, the MCU is reset and the data registers, internal registers and modules are put into their default conditions. This could cause problems in some applications, for example, where outputs change to inputs until initialized.

Another issue is the time required to switch back to the slow 32768 Hz external crystal clock source, as the source should not be switched before the crystal clock is stable, which can take up to 4096 cycles (125 ms for a 32 kHz crystal). This time delay could be a problem in some real-time systems.

Method 2 is the more flexible solution, as it allows the code to return to the instruction following the forced reset, whereas Method 1 is simpler and easier to implement.

The following appendix shows a simple application that demonstrates Method 1.

### **Appendix A: Sample Application**

The sample application uses a Motorola MC68HLC908QY4 "LIN kits" slave board with an MC68HLC908LQY4 MCU installed.

An additional external 32768 Hz crystal is located in the demo area of the board. The board also has some additional resistors and jumpers, to provide flexibility. The hardware block diagram is shown in **[Figure 4](#page-10-0)**.

*AN2690 Appendix A: Sample Application*

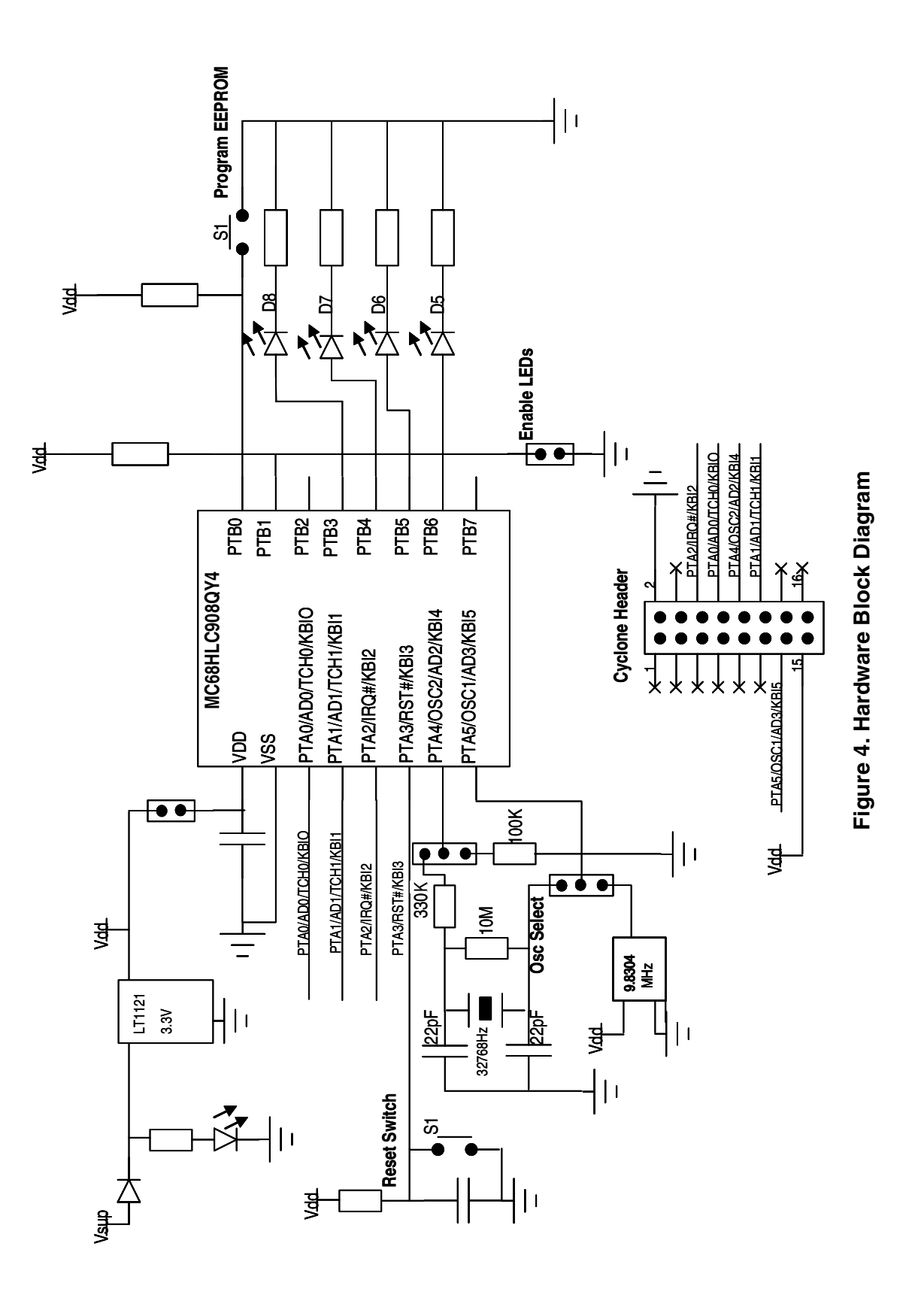

<span id="page-10-0"></span>.<br>ق

The application starts up from the internal 4 MHz IRC, switches to the external 32768 Hz crystal, and then runs in an infinite loop, controlling four LEDs on the board.

Out of POR, with the emulated EEPROM page blank (FF), the first LED (D8) is lit and the other 3 LED's, D7 to D5, are off. After 1 second, the pattern is shifted to the left, such that D7 is now lit and D8, D6 and D5 are off. This pattern continues until D5 is lit and the others are off. The next iteration reverses the pattern, and this continues indefinitely.

The LEDs can be disabled by placing a jumper between pins PTB1 and GND. This allows the MCU current to be measured without including the additional current required to drive the LEDs. When the jumper is removed, the sequence starts with the same pattern as when the jumper was installed. If a "program EEPROM" request occurs when the jumper is installed, the LED off pattern is stored in EEPROM. The direction is the same as when the jumper was installed.

The code also checks the status of switch S1, which is used to signal a "program EEPROM" request. If the switch is pressed, the current LED pattern and the direction that the pattern is being shifted are stored to emulated EEPROM, with a count byte that is incremented each time new data is stored. **[Figure 5](#page-11-0)** shows details of the data that is stored and the FLASH area that is reserved for EEPROM emulation.

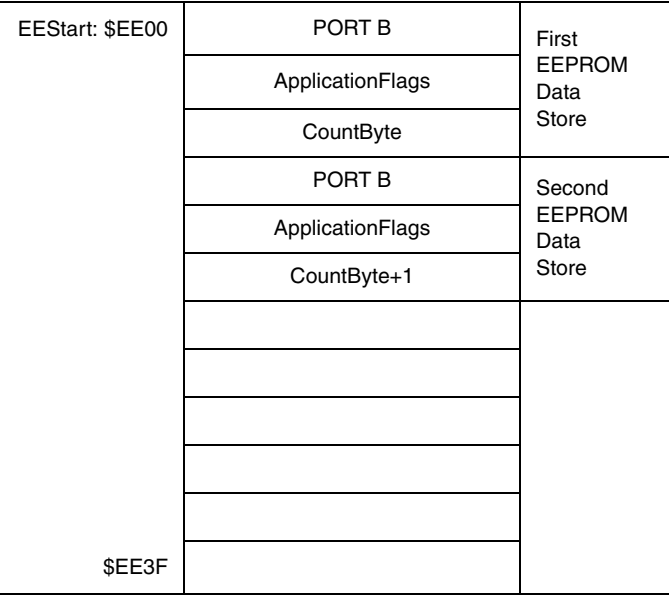

### <span id="page-11-0"></span>**Figure 5. EEPROM Configuration**

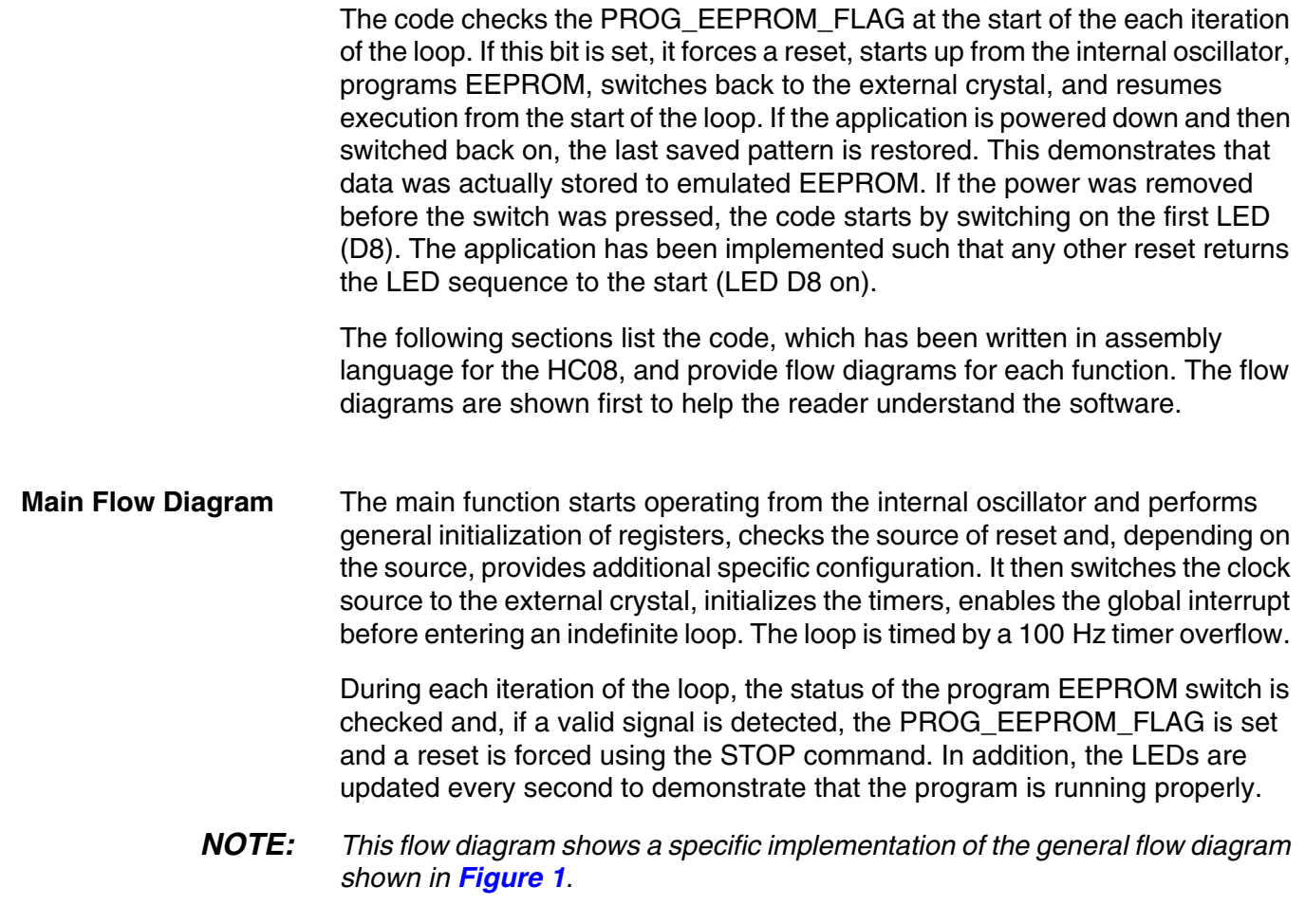

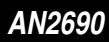

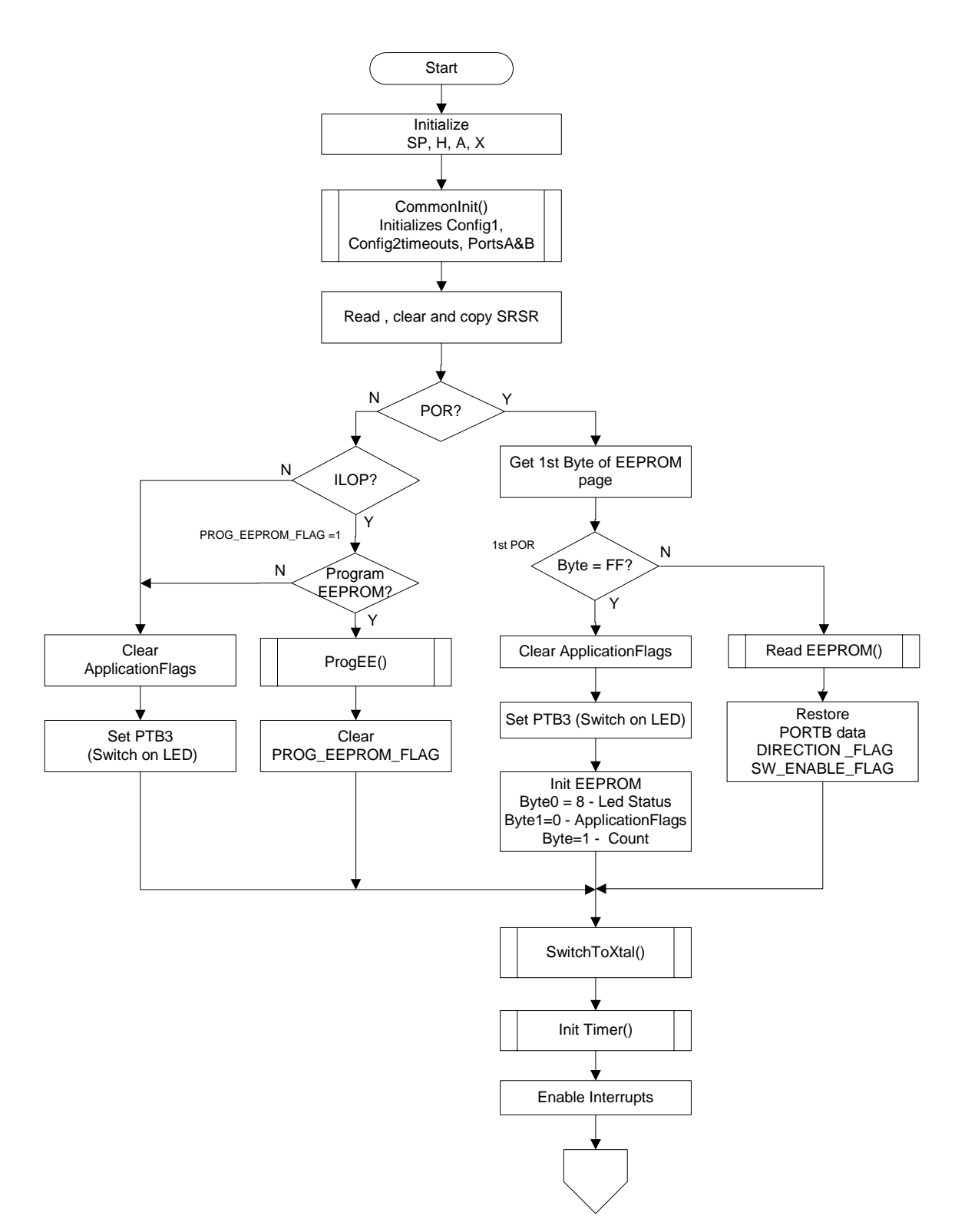

**Figure 6. Main Flow (Part 1)**

n d u  $\mathbf 0$ t o

r, I

n

.<br>ق

*AN2690 Appendix A: Sample Application*

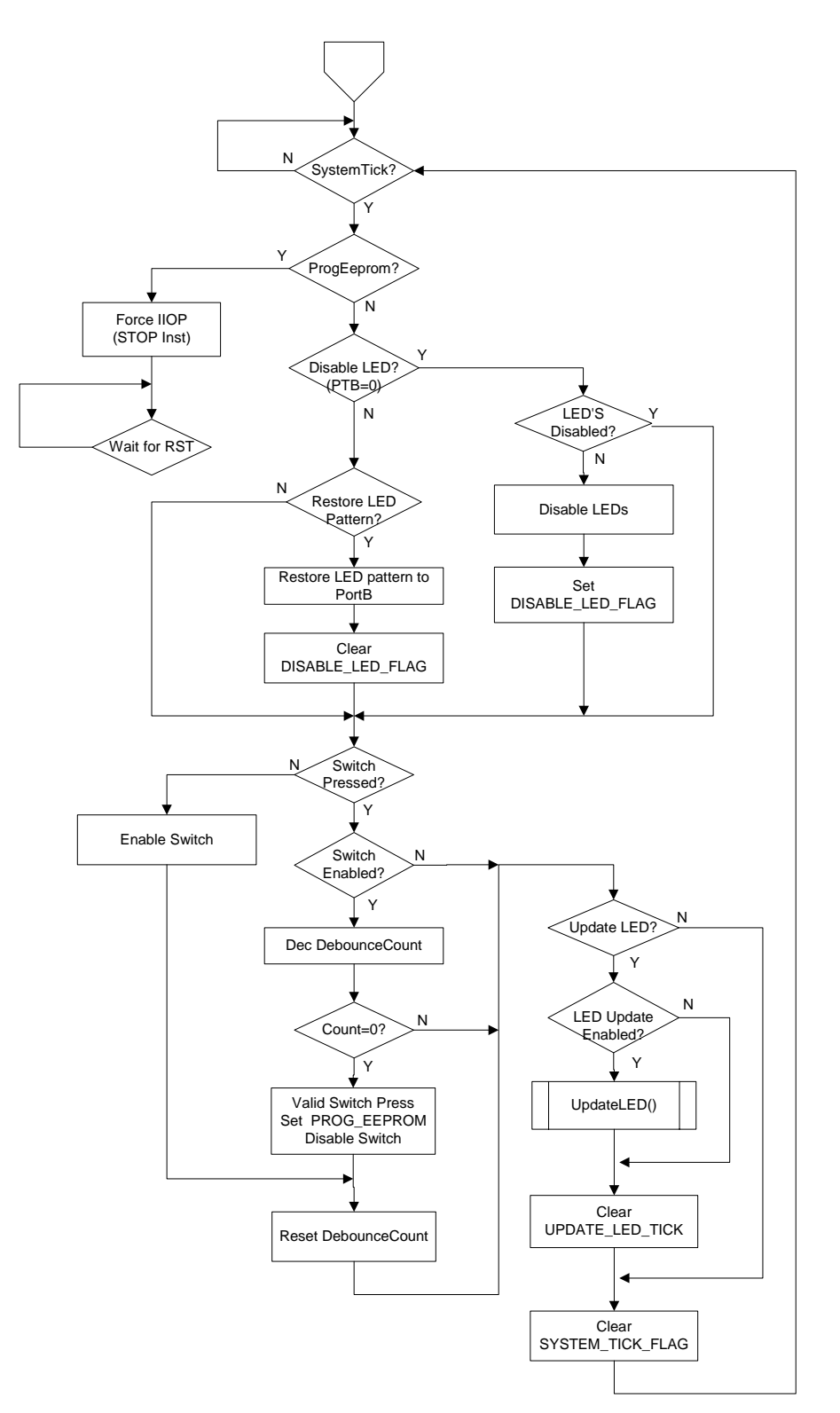

**Figure 7. Main Flow (Part 2)**

MOTOROLA Low Frequency EEPROM Emulation on the MC68HLC908QY4 15

## *AN2690*

**CommonInit Flow Diagram**

This routine initializes common registers that must be configured irrespective of the reset source. It also initializes the EEPROM driver for operation from a 1 MHz bus.

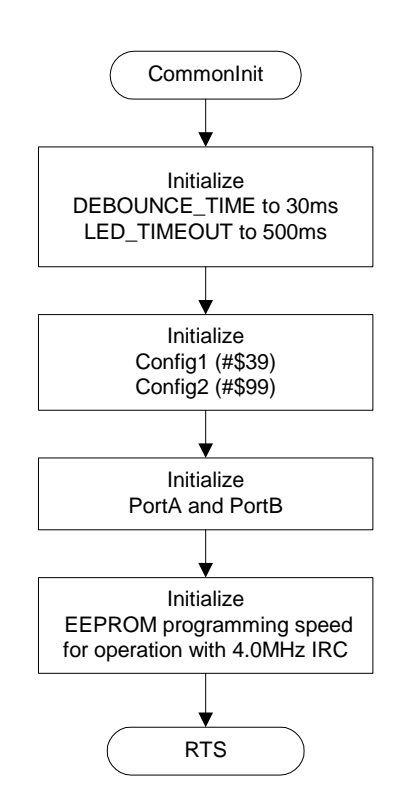

**Figure 8. Common Initialization**

**SwitchToXtal Flow Diagram**

This function switches the oscillator source from the internal 4 MHz oscillator to the external 32768 Hz oscillator, which is used to drive the application.

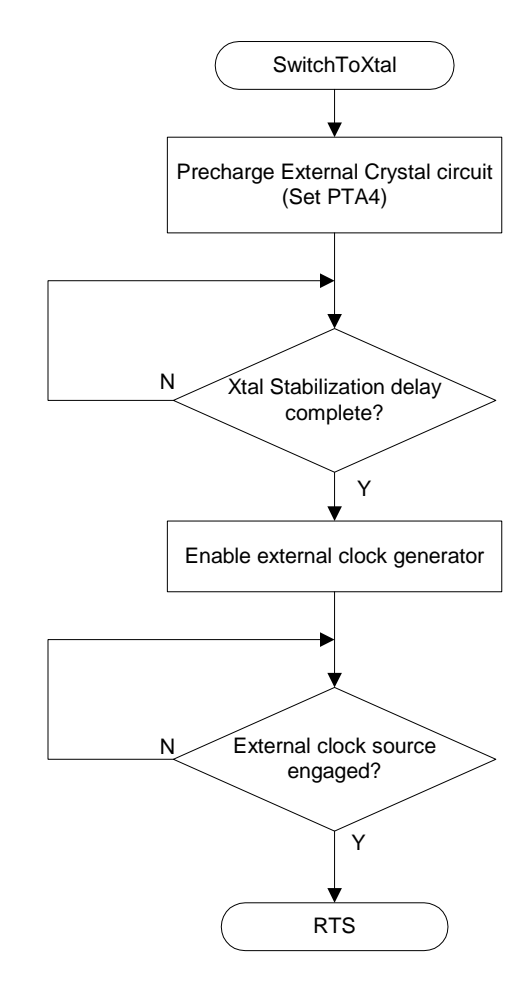

**Figure 9. Switch to External Crystal**

### *AN2690*

## **ProgEEPROM Flow Diagram**

This routine reads the last data written into EEPROM, increments the count value and reprograms the EEPROM with the current LED status, the current ApplicationFlags and an updated count value.

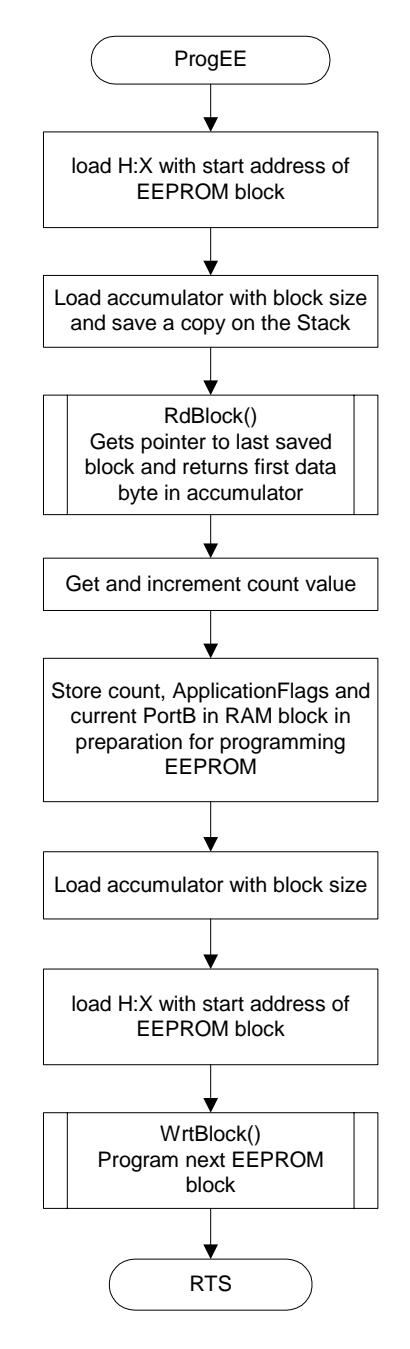

**Figure 10. Program EEPROM**

**InitTimer Flow Diagram**

This routine sets up a timer overflow (rate  $= 100$  Hz (10 ms)), which is used to pace the main loop. The bus clock is approximately 8 kHz, as the MCU is driven from the external 32768 Hz clock. This gives an overflow of 10 ms with prescaler = 1 and modulo value set to 80d.

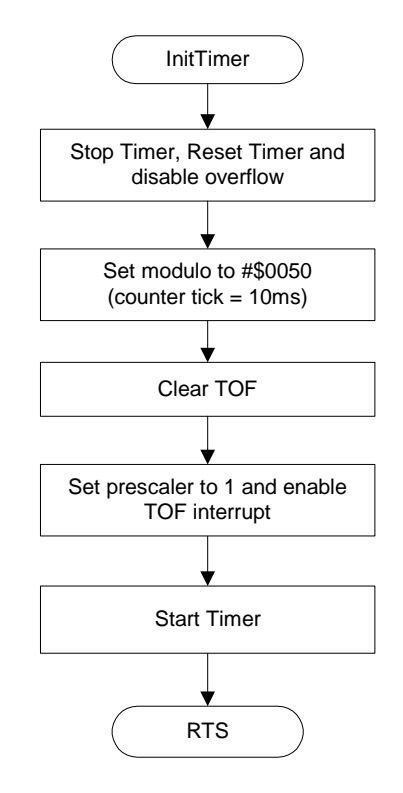

**Figure 11. Initialize Timer**

## *AN2690*

## **LedDriver Flow Diagram**

This routine controls the position of the illuminated LED. At reset, D8 (PTB3) is lit. This is shifted to the left after each timeout (1000 ms). When D5 (PTB6) is lit, the sequence is reversed, and the bit is shifted back to the right. This pattern continues indefinitely.

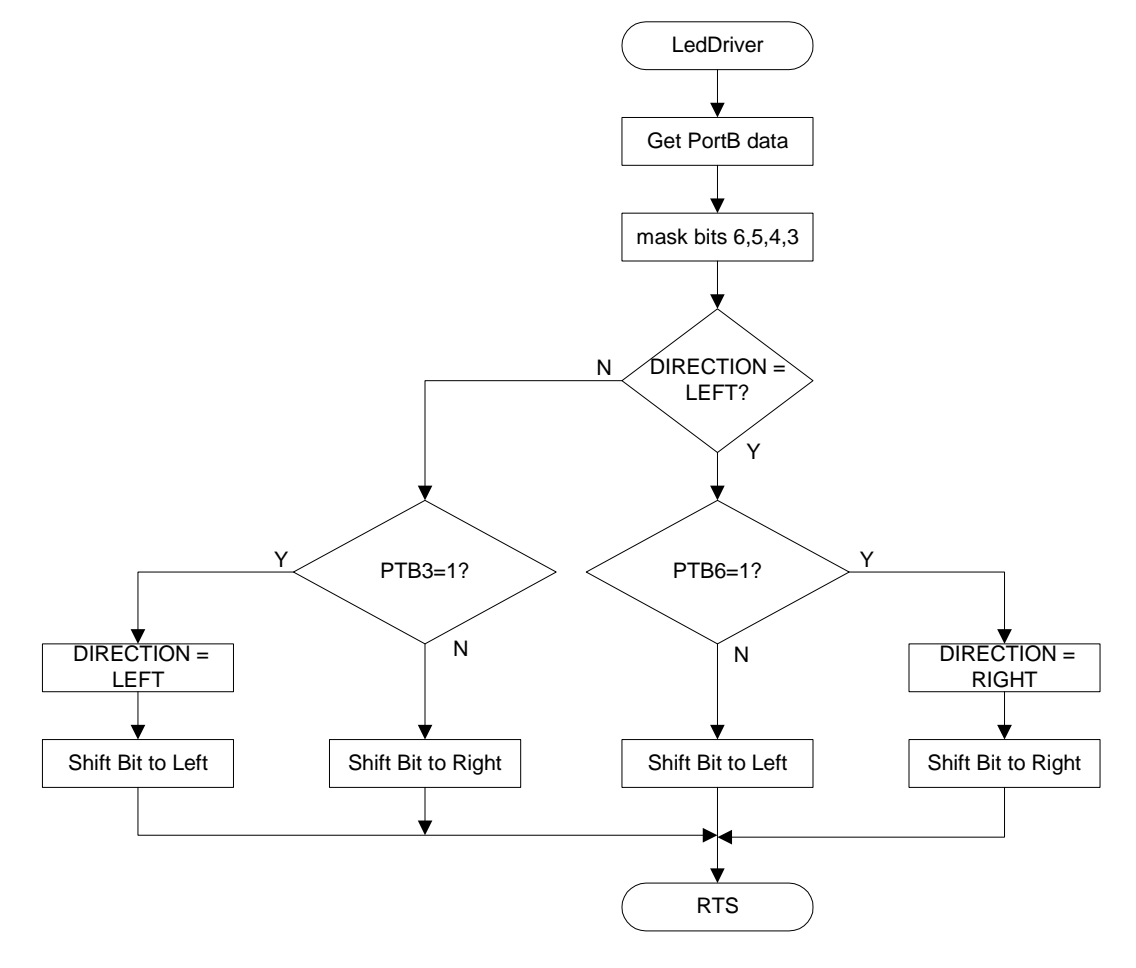

**Figure 12. LED Driver**

For More Information On This Product, Go to: www.freescale.com

### **TimerISR Flow Diagram**

This routine is the interrupt service routine (ISR) for the timer overflow. The SYSTEM\_TICK\_FLAG is set on every entry of the ISR to indicate a 10 ms timeout. The ISR also sets the UPDATE\_LED\_TICK every second to time the update rate for the LEDs. Finally, the interrupt is serviced by clearing the TOF flag, before exiting the ISR.

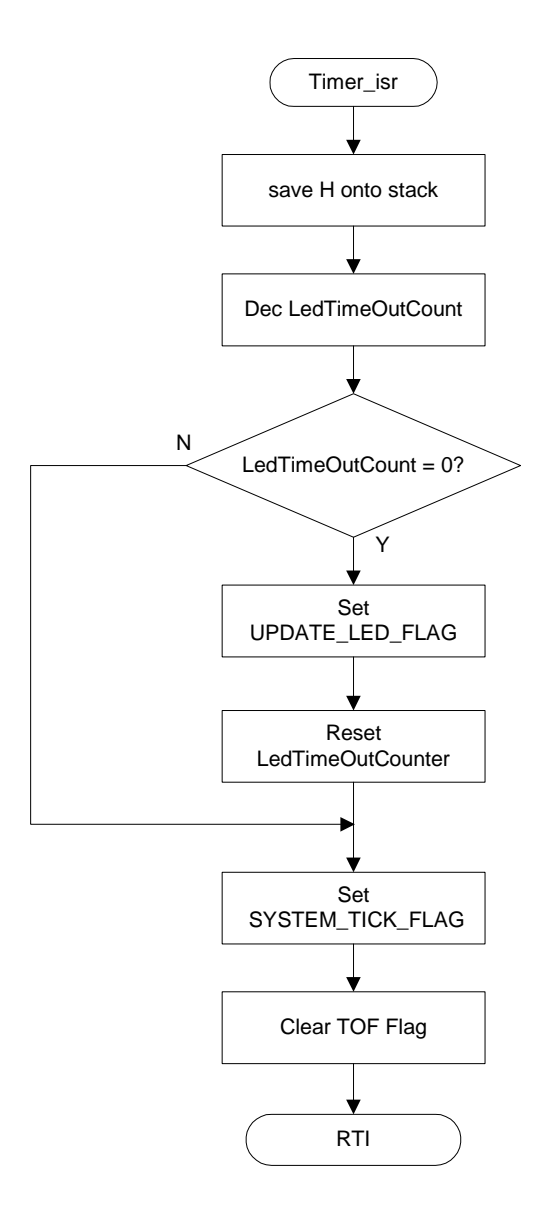

**Figure 13. Timer Interrupt Service Routine**

## AN2690

#### **Software Listing**

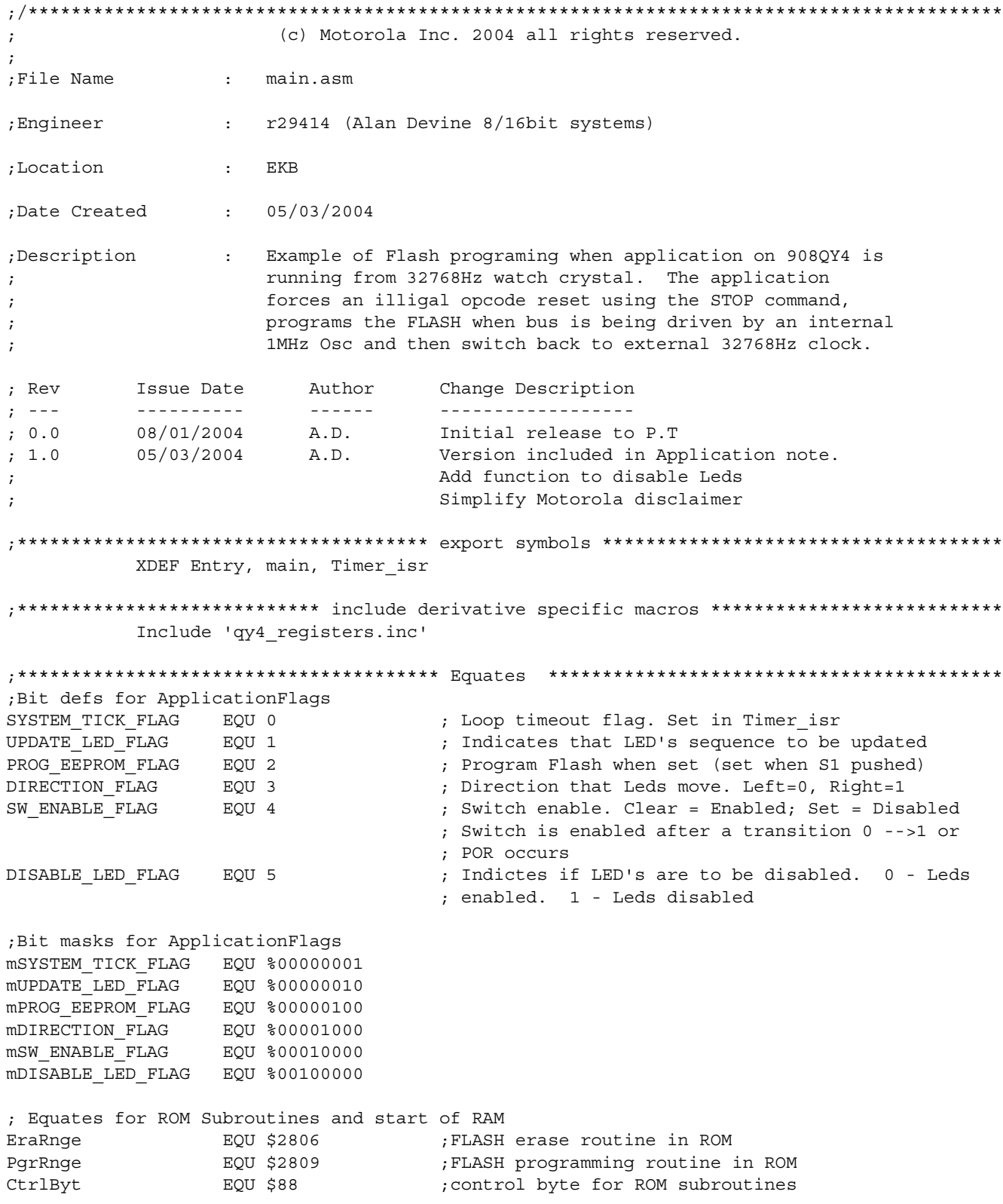

MOTOROLA

*AN2690 Appendix A: Sample Application*

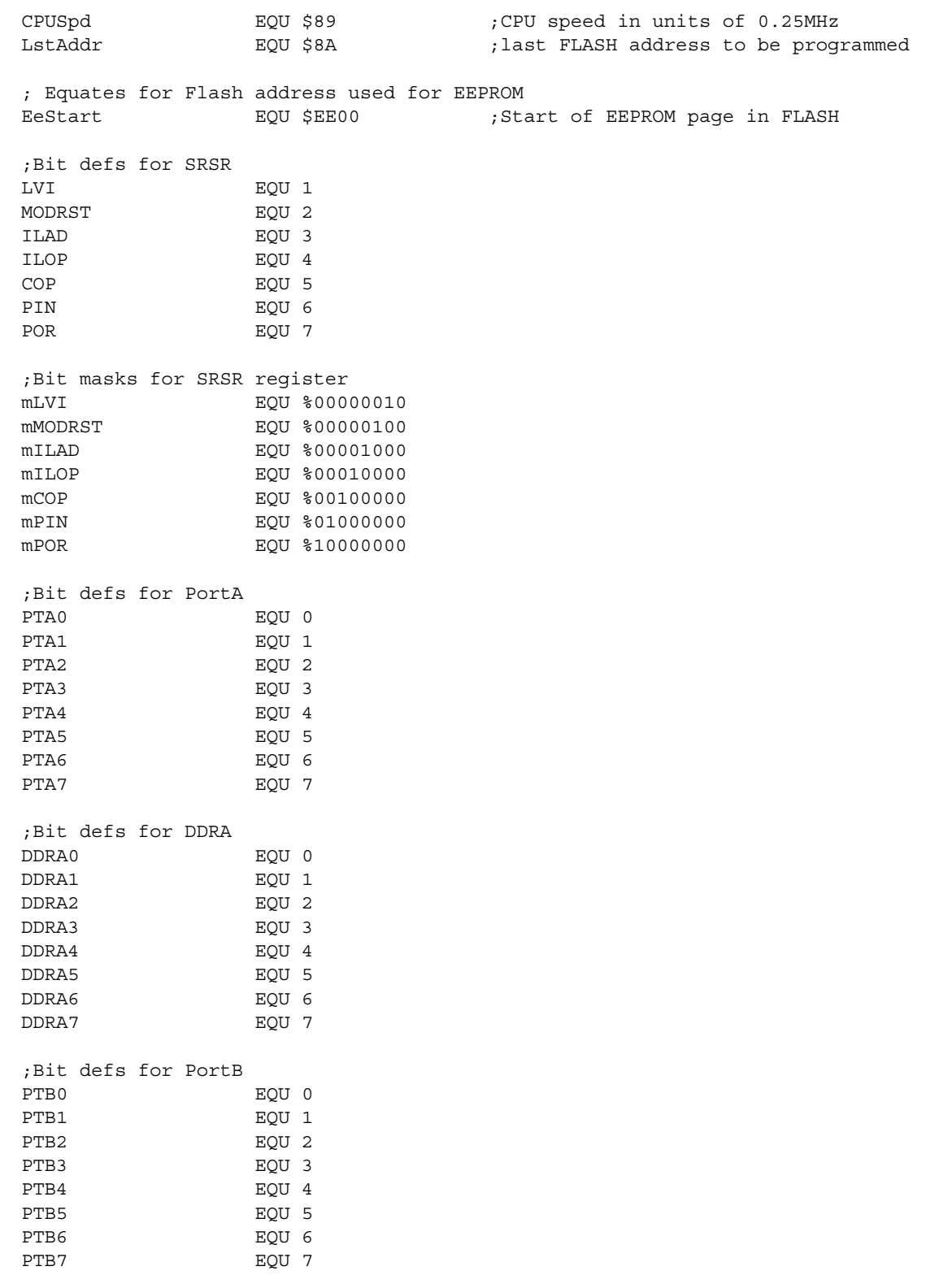

Fr  $\boldsymbol{\Phi}$  $\bf \Phi$  $\boldsymbol{\eta}$  $\mathbf 0$ ale  $\boldsymbol{g}$  $\bf \Phi$ mic o n d u

 $\mathbf 0$ t o

r, I

n

.<br>ق

;Bit defs for DDRB

*AN2690*

```
DDRB0 EQU 0
DDRB1 EQU 1
DDRB2 EQU 2
DDRB3 EQU 3
DDRB4 EQU 4
DDRB5 EQU 5
DDRB6 EQU 6
DDRB7 EQU 7
;Bit defs for OSCSTAT register
ECGST EQU 0
ECGON EQU 1
;Constants
LED TIMEOUT PERIOD EQU 100 ; Led update rate = 100 x System tick(10ms) = 1000ms
DEBOUNCE TIME EQU 3 ; Debounce time = 3 x System tick = 30ms
;********************************** variable/data section **********************************
MY_ZEROPAGE0: SECTION SHORT ; Section bytes $80-$87
ApplicationFlags ds.b 1 ; Flags used in application
CopySRSR ds.b 1 ; Temp copy of SRSR register
DebounceCounter ds.b 1 ; Used to time debounce period<br>
LedTimeOutCount ds.b 1 ; Used to time LED update rate<br>
CopyLedPattern ds.b 1 ; Temp copy of Led pattern. C
                               ; Used to time LED update rate
                                ; Temp copy of Led pattern. Could CopySRSR be used
ROM ROUTINES RAM: SECTION SHORT ; Reserved RAM for ROM Routines ($88-$8F)
Reserved0 ds.b 1 ; CtrlByt $88
AppCPUSpd ds.b 1 ; CPUSpd $89
Reserved1 ds.b 2 ; LstAddr $8A-$8B
RamBfrStrt ds.b 3 ; data buffer size - BfrStrt $8C-$8E
MY ZEROPAGE1: SECTION SHORT ; Section bytes $90-$FF
;************************************** code section ***************************************
MyCode: SECTION ; Code Starts at $EE40
main:
Entry:
   rsp ; Reset SP to $FF. Stacksize $30
    clrh
    clra
    clrx
    jsr CommonInit ;Initialise common variables:Config1,Config2
                                 ;Debounce and LED timeout, PortA and PortB
   lda SRSR ;Read and clear reset status register
   sta CopySRSR ;Copy to temp variable, as read clears flags
    ;Check for POR 
    brset POR, CopySRSR, PORset
    ;Check for ILOP
    brset ILOP, CopySRSR, ILOPset
    ;****Include other reset checks here ****
```
OtherRst:

*AN2690 Appendix A: Sample Application*

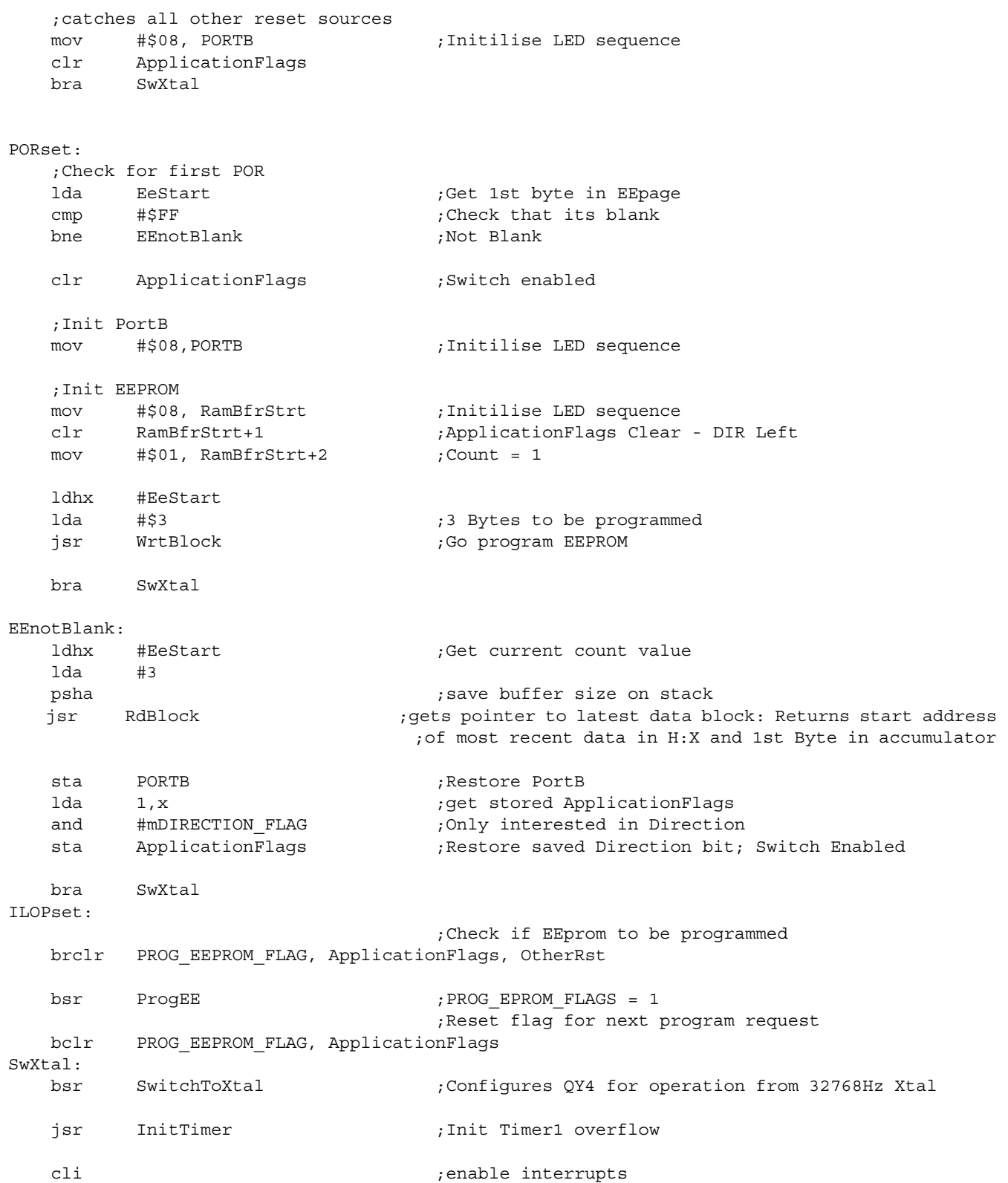

*AN2690*

```
MainLoop: \qquad \qquad ;Wait for interrupt
    brclr SYSTEM_TICK_FLAG,ApplicationFlags, MainLoop
    brset PROG_EEPROM_FLAG, ApplicationFlags, ProgEeprom 
                                     ;Are Leds to be disabled. Disable if PTB1 = 0
    brclr PTB1, PORTB, DisableLEDs 
                                   ;Are Leds to be restored. Restore if DISABLE_LED_FLAG =1
    brclr DISABLE_LED_FLAG,ApplicationFlags, ChkSw1 
                                    ;Restore Led pattern
    mov CopyLedPattern, PORTB ;Clear disable LED flags 
    bclr DISABLE_LED_FLAG, ApplicationFlags 
    bra ChkSw1 
DisableLEDs: ;Are Leds already disabled. Disabled if DISABLE_LED_FLAG =1 
    brset DISABLE_LED_FLAG, ApplicationFlags, ChkSw1
    lda PORTB
   sta CopyLedPattern : ;Store Current LED pattern
   and #%10000111 ;Clear bits 6, 5, 4, 3
    sta PORTB 
                                     ;Indicate Leds are diabled
    bset DISABLE_LED_FLAG, ApplicationFlags
ChkSw1: 
    brclr PTB0, PORTB, ChkSwEn ;Switch pressed - PTB0 = 0
   bclr SW_ENABLE_FLAG, ApplicationFlags; Enable switch
    bra RstDebounce
ChkSwEn: \qquad \qquad ;Look to see if switch is enabled
    brset SW_ENABLE_FLAG, ApplicationFlags,ChkLedUpdate
    dec DebounceCounter
   bne ChkLedUpdate : check for Timeout?
    bset PROG_EEPROM_FLAG, ApplicationFlags ;Timeout
    bset SW_ENABLE_FLAG, ApplicationFlags;Disable switch
RstDebounce: \qquad \qquad ;Reset debounce counter for next itereation
    mov #DEBOUNCE_TIME, DebounceCounter 
ChkLedUpdate:
    brclr UPDATE_LED_FLAG, ApplicationFlags, EndMainLoop
                                     ;Are leds disabled?
    brset DISABLE_LED_FLAG, ApplicationFlags, SkipLedDriver
    bsr LedDriver 
SkipLedDriver: \qquad \qquad ;Reset LED update flag for next iteration
   bclr UPDATE LED FLAG, ApplicationFlags
EndMainLoop: ;Reset for next iteration
    bclr SYSTEM_TICK_FLAG,ApplicationFlags 
    bra MainLoop
ProgEeprom:
```

```
; prepare for reset
    STOP
                                     ;Force Ilegal Opcode reset
WaitForReset:
          WaitForReset
   bra
; * Name:
                      CommonInit
;* Description:
                      Initialises the registers that are not Reset specific. The registers
; *initialised are CONFIG1, CONFIG2, PORTA, DDRA, PORTB, and DDRB. The
; *EEPROM driver speed is also configured in this routine
; *; *;* Calling Convention: bsr CommonInit
;* Inputs:
                      none
;* Outputs:
                      none
;* Routines used:
                      none
:* Stack usage:
                      none
CommonInit:
           #DEBOUNCE TIME, DebounceCounter
                                             ; Init debounce counter for next itereation
   mov
           #LED TIMEOUT PERIOD, LedTimeOutCount ; Init Led TimeOut
   mov
   ;**** Config Registers *****
                                        - COP Reset Period = (2^18-2^4) xBUSCLKK4 cycles
           #$39, CONFIG1
                          ; \text{COPRS} = 0\mathop{\mathtt{mov}};LVISTOP = 0 - LVI Disabled during STOP Mode
                          ; LVIRSTD = 1- LVI Module resets disabled
                                       - LVI Module power disabled
                          ; LVIPWRD = 1; LVDLVR = 1- LVI trip voltage level set to LVR trip voltage
                          ; SSREC = 0
                                       - Stop mode recovery after 4096 BUSCLKX4 cycles
                          ;STOP = 0- STOP Instruction treated as illegal opcode
                          ; COPD = 1
                                        - COP Disabled
   mov
           #$99, CONFIG2
                          ; IRQPUD = 1- IRQ Internal pullup disconnected
                          ; IROEN = 0- IRQ Pin function disabled
                          ;R = 0; OSCOPT1:0= 11 - Xtal Crystal
                          ;R = 0;R = 0; RSTEN = 1- RST Pin function Active
           #$00, PORTA
                          ; PortA inputs
    mov
           #$10, DDRA
    mov
                          ; PTA4 set as output.
           #$78, DDRB
                          ; PORTB7 = 0 - Input
    mov
                          ; PORTB6 = 1 - Output (D5)
                          ; PORTB5 = 1 - Output (D6)
                          ; PORTB4 = 1 - Output (D7)
                          ; PORTB3 = 1 - Output (D8)
                          ; PORTB2 = 0 - Input
                          ; PORTB1 = 0 - Input
                          ; PORTB0 = 0 - Input (S1)
           #$4,AppCPUSpd
                          ; Init EEPROM programming driver for operation
    mov
                      with 1MHz bus. (4x0.25MHz)
```

```
rts
                       ; return
; * Name:
                    SwitchToXtal
                    Switches the osc source from the internal Oscillator to the external
;* Description:
; *32768Hz oscillator.
; *;* Calling Convention: bsr SwitchToXtal
;* Inputs:
                   none
;* Outputs:
                    none
;* Routines used:
                   none
;* Stack usage:
                   none
, * * * * * * * * * * * * * * * *
                  SwitchToXtal:
        PTA4, PORTA
                                 ; Precharge external crystal circuit
   bset
   nop
   nop
   lda
                                 ; Wait 4096 cycles of 32KHz crystal.
          #$A2
   clrx:= 125ms = 125000cycles of 1meg bus
stxL1:
   dbnzx stxL1
                                 ; Inner loop = 256 x 3 cycles = 768 cycles
                            ;Outer loop = 3 x 162 (A2h) + 162 x 768 cycles = 124902 cycles
  dbnza stxL1
         ECGON, OSCSTAT
                                 ; External clock generator enabled
   bset
stxL2:
   brclr
        ECGST, OSCSTAT, stxL2
                                ; Wait for external clock source to be engaged
   bclr
        PTA1, PORTA
                                 ; clear external osc engaged flag
        DDRA1, DDRA
                                 ; PortA, bit1 is an output
   bset
   rts
                                 ; return
; * Name:
                    ProgEE
                    This routine reads the last data written into EEPROM, increments the
;* Description:
; *count value and reprograms the EEPROM with the current led status
; *the ApplicationFlags and the updated count value.
; *;* Calling Convention: bsr ProgEE
;* Inputs:
                   none
;* Outputs:
                    none
;* Routines used:
                   RdBlock, WrtBlock
;* Stack usage:
                   1 byte
, ********************************
                              ProgEE:
   ldhx #EeStart
                                 ;Get start address of EEprom Block
                                 ; number of bytes in EEPROM
   lda
         #3
                                 ; save buffer size on stack
   psha
   isrRdBlock
                                 ; gets pointer to latest data block
                                 ;get count value
   lda
         2, xinca
                                 ; inc count
         RamBfrStrt+2
   sta
                                 ; store in buffer
```
**MOTOROLA** 

AN2690 Appendix A: Sample Application

```
ApplicationFlags, RamBfrStrt+1 ;Store current application flags
   mov
   lda
         PORTR
                                ;get PortB
   and
         #%01111000
                                ; only interested in Ptb6 - ptb3
   sta
         RamBfrStrt
                                ; Copy port status variable into ram location
   pula
                                ;get buffer size back
   ldhx
         #EeStart
   jsr
         WrtBlock
   rts
                                ; return
; * Name:
                   InitTimer
;* Description:
                   Sets up a timer overflow rate = 100Hz (10ms). For bus clock = 8KHz
                   Pre-Scale = 1, Modulo = 80 (50H); *; *;* Calling Convention: bsr InitTimer
;* Inputs:
                   none
;* Outputs:
                   none
;* Routines used:
                  none
;* Stack usage:
                   none
InitTimer:
         #$30,TSC
                                ; Stop timer, Reset Timer,
   mov
                                ; Disable timer overflow interrupt
                                ; set modulo to 80 (50H)
         #$00,TMODH
   mov
         #$50,TMODL
   mov
         TSC
                                ; Clear TOF flag - Read then write 0 to TOF
   1da
   bclr
         7, TSC
   mov#$60,TSC
                                ; Enable TOF Interrupt, Timer stopped, PS = 1 (000)
   bclr
         5, TSC
                                ; Start timer
   rts
                                return:
; * Name:
                   LedDriver
;* Description:
                   This routine controls the position of the illuminated LED. At
; *reset the D8 (PTB3) is iluminated. This is shifted to the left
; *after each timeout (1000ms). When D5 (PTB6) is lit the sequence
\cdotis reversed and the bit is shifted back to the right.
; *;* Calling Convention: bsr LedDriver
;* Inputs:
                   none
;* Outputs:
                   none
;* Routines used:
                   none
;* Stack usage:
                   none
LedDriver:
   lda
         PORTB
   and
        #%01111000
                                :Only Interested in bits 6,5,4,3
                                ; DIRECTION = 0 (LEFT)
   brset DIRECTION_FLAG, ApplicationFlags, Right
Left:
   brset
         PTB6, PORTB, Ptb6Set
   lsla
         PORTB
   staledend
   bra
```
#### AN2690

```
Ptb6Set:
                                     ; DIRECTION = 1 (RIGHT)
   hset
           DIRECTION FLAG, ApplicationFlags
   lsra
           PORTB
    staledend
   bra
Right:
           PTB3, PORTB, Ptb3Set
   brset
   lsra
           PORTB
   sta
   bra
           ledend
Ptb3Set:
                                     ; DIRECTION = 0 (LEFT)
           DIRECTION FLAG, ApplicationFlags
   bclr
   lsla
   sta
           PORTB
ledend:
   rts
; ^\star; *RdBlock - Reads a block of data from FLASH and puts it in RAM
; ^\star; ^{\star}ldhx
   Calling convention:
                               #Blk1page
; *lda
                               #Blk1Size
; *jsr
                               RdBlock
; *; *Inputs: H:X - pointing to start of FLASH page used for data
; *\mathbb{A}- block size
\mathcal{F}^{\star}; *Returns: H:X - pointing to start of FLASH block containing data
; *\mathbb{A}- data from first byte of block
; *; *Uses:
            FindClear
; *RdBlock:
   psha
                                     ; save block size
           FindClear
                                     ; find first erased block
   bsr
           #SFF; was an erased block found ?
   cmpskipdec
                                     ; if not then don't go back a block
   bne
                                     ; get LS byte of address
   txa
   and
           #$3F
                                     ; only look at address within page
   bea
           skipdec
                                     ; if 0 then no data so don't go back
                                     ; if not get LS byte of address again
   txa
    sub
           1,sp
                                     ; and subtract block size to point
                                     ; to start of valid data block
    tax
skipdec:
                                     ;get first byte of data
    lda
           \cdot x
                                     ; de-allocate stack
    ais
           #1
```
**MOTOROLA** 

AN2690 Appendix A: Sample Application

```
rts
; *WrtBlock - Writes a block of data into FLASH from RAM buffer
; *; *; *Calling convention:
                       ldhx
                             #Blk1page
; ^\starlda
                             #Blk1Size
; *WrtBlock
                       jsr
; *; ^\starInputs: H:X - pointing to start of FLASH page used for data
; *A - block size
; *; ^\starReturns: nothing
; *FindClear, EraRnge (ROM), PgrRnge (ROM)
; *Uses:
; *WrtBlock:
          #13, CPUSpd
                                  :3.2MHz/0.25MHz = 13movclr
          CtrlByt
                                  ;page (not mass) erase
   psha
                                  ; save block size
                                  : find first available erased block
   bsr
          FindClear
          #SFF; erased block found ?
   cmpblkfnd
                                  ; if so write to it
   beq
   jsr
          EraRnge
                                  ; if not then erase page
                                  ; get LS byte of FLASH address
   txa
                                  ; and reset it to start of page
   and
          #$C0
   tax
                                  ; H:X now pointing to first block
blkfnd:
  pula
                                  ;get block size
   pshx
                                  ; save start address LS byte
   add
          1,sp
                                  ;add block size to LS byte
   deca
                                  ; back to last address in block
   tax
                                  ; last address now in H:X
   sthx
                                  ; save in RAM for use by ROM routine
          LstAddr
                                  ; restore X (H hasn't changed)
   pulx
                                  ; program block (includes RTS)
   jmp
          PgrRnge
; *; \starFindClear - Finds first erased block within page
; *; *Inputs: H:X - pointing to start of page used for required data
; \starStack - block size last thing on stack
; *Returns if erased block found:
; *; *H:X - pointing to start of first erased block in page
; *\mathbb{A}- SFF
  Returns if no erased block found (page full):
; *; ^\starH:X - pointing to start of last written block
; *\mathbb{A}-500; *
```
FindClear: lda #\$40 ; number of bytes in a page ; less number in first block  $sub$  $3,$ sp ; save bytes left psha floop: ;get first data byte in block lda  $\mathbf{x}$ #\$FF ; erased byte ?  $cmp$ beq finish1 ; if so then exit, otherwise try next pula ; bytes left ; less number in next block sub  $3,$ sp ; resave bytes left psha bmi finish2 ; enough for another block ? ; yes, get LS byte of address txa ;add block size add  $\mathbf 4$  ,  $\mathbf {sp}$ tax ; put it back (can't be a carry) bra floop ; and try again finish2: clra ; no room (A shouldn't be \$FF) finish1:  $#1$ ais ; fix stack pointer rts  $; *$  Name: Timer isr ;\* Description: ISR for overflow timer. Systemtick flag set to indicate that timeout has occured. The TOF flag is also cleared before exiting ISR  $; *$  $; *$ 

```
;* Calling Convention: bsr Timer isr
;* Inputs:
                       none
```
none

```
;* Outputs:
                        none
;* Routines used:
                        none
```
;\* Stack usage:

```
Timer isr:
   pshh
```

```
; save H reg.
\starLedTimeOutCount
                                   ; dec count
dec
       SetSystemTick
                                   ; Look for LedTimeOut = 0
bne
     UPDATE LED FLAG, ApplicationFlags ; Set LED flag
bset
```

```
#LED TIMEOUT PERIOD, LedTimeOutCount ; Reset Led TimeOut
   mov
SetSystemTick:
```

```
bset SYSTEM_TICK_FLAG, ApplicationFlags
                          ; Interrupt occured
  lda TSC
 bclr 7, TSC
                      ; clear TOF
  pulh
                      ; get H back
  rti
```
*AN2690 Appendix A: Sample Application*

#### *HOW TO REACH US:*

#### *USA/EUROPE/LOCATIONS NOT LISTED:*

Motorola Literature Distribution P.O. Box 5405, Denver, Colorado 80217 1-800-521-6274 or 480-768-2130

#### *JAPAN:*

Motorola Japan Ltd. SPS, Technical Information Center 3-20-1, Minami-Azabu Minato-ku Tokyo 106-8573, Japan 81-3-3440-3569

#### *ASIA/PACIFIC:*

Motorola Semiconductors H.K. Ltd. Silicon Harbour Centre 2 Dai King Street Tai Po Industrial Estate Tai Po, N.T. Hong Kong 852-26668334

#### *HOME PAGE:*

http://motorola.com/semiconductors

Information in this document is provided solely to enable system and software implementers to use Motorola products. There are no express or implied copyright licenses granted hereunder to design or fabricate any integrated circuits or integrated circuits based on the information in this document.

Motorola reserves the right to make changes without further notice to any products herein. Motorola makes no warranty, representation or guarantee regarding the suitability of its products for any particular purpose, nor does Motorola assume any liability arising out of the application or use of any product or circuit, and specifically disclaims any and all liability, including without limitation consequential or incidental damages. "Typical" parameters which may be provided in Motorola data sheets and/or specifications can and do vary in different applications and actual performance may vary over time. All operating parameters, including "Typicals" must be validated for each customer application by customer's technical experts. Motorola does not convey any license under its patent rights nor the rights of others. Motorola products are not designed, intended, or authorized for use as components in systems intended for surgical implant into the body, or other applications intended to support or sustain life, or for any other application in which the failure of the Motorola product could create a situation where personal injury or death may occur. Should Buyer purchase or use Motorola products for any such unintended or unauthorized application, Buyer shall indemnify and hold Motorola and its officers, employees, subsidiaries, affiliates, and distributors harmless against all claims, costs, damages, and expenses, and reasonable attorney fees arising out of, directly or indirectly, any claim of personal injury or death associated with such unintended or unauthorized use, even if such claim alleges that Motorola was negligent regarding the design or manufacture of the part.

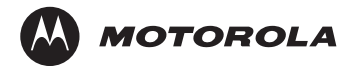

Motorola and the Stylized M Logo are registered in the U.S. Patent and Trademark Office. digital dna is a trademark of Motorola, Inc. All other product or service names are the property of their respective owners. Motorola, Inc. is an Equal Opportunity/Affirmative Action Employer.

© Motorola, Inc. 2004

 $\mathbf 0$ t o

r, I

n

.<br>ق